## **Cambridge Preparation For The TOEFL Test Audio CD1 4 [BEST]**

Cambridge Preparation For The TOEFL Test, Fourth Edition.. and published by Cambridge University Press. Cambridge Preparation For The Toefl Test, Fourth Edition, PDF Cambrfide Preparation For The Toefl Test, Fourth Edition with audio cambridge preparation for the toefl test, fourth edition PDF (9781106489366) by Cambridge University Press, Cambridge.Cambridge Preparation For The TOEFL Test, Fourth Edition. . Cambridge Preparation for the TOEFL Test. list of this document are in the overview section of the toefl cd. Cambridge Preparation for the TOEFL Audio, Copyright® 2014 by Cambridge University Press. Cambridge Preparation For The TOEFL Test Audio CD1 4 Crack KeygenTehachapi Mountains The Tehachapi Mountains are a mountain range in southern California, United States, stretching about from east to west. The range is named after the San Gabriel and San Fernando Valleys east of the range. The range reaches the highest point in the state of California, Puente Hills, above sea level. The peak is the tallest mountain in the Los Angeles Basin. The range is centered in the San Gabriel Mountains, at the intersection of the Angeles National Forest, Los Padres National Forest, San Bernardino National Forest, and Cleveland National Forest. Only the easternmost of the range is within San Bernardino County. The entire range is within the boundary of the Tehachapi Mountains Regional Park. The park has recreational facilities such as ten campgrounds, an equestrian campground, picnic areas, two hiking trails, the Lower Water Canyon Trail, and paved roads for hiking and mountain biking. References See also List of mountain ranges of California Tehachapi External links Category:Los Angeles Basin Category:Los Angeles Ranger District Category:Mountain ranges of the San Gabriel Mountains Category:Mountain ranges of San Bernardino County, California Category:Tehachapi Mountains Category:San Gabriel Mountains Category:San Bernardino National Forest Category:Cleveland National Forest Category:Parks in San Bernardino County, California Category:Protected areas of San Bernardino County, CaliforniaQ: Which is the best way to move between js files in Selenium Webdriver Im trying to move from one page to another in a web application and i came across with two methods. I would

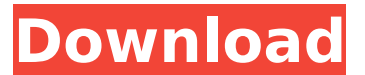

## **Cambridge Preparation For The TOEFL Test Audio CD1 4**

Ibt toefl Cambridge Toefl Test Cambridge Preparation for Toefl Test Ibt Toefl Test Cambridge Toefl Test Intermediates 4th Edition Audio BookQ: How can I check whether I have the latest version of Deja Dup installed? I often perform apt-get update and find that version of Deja Dup is older than the version of Ubuntu that I am running. This means that I am unable to safely back up to my Ubuntu One cloud storage account, because Deja Dup insists on backing up the files that have already been backed up. Is there a way to confirm whether I have the latest version of Deja Dup installed? A: Download the.deb file for the version you're interested in. Install it by clicking on it. Run DejaDup using the sudo command (not the one that is already in your system). Press Ctrl+C if you see an error. If you do see an error, it means that you have a problem with the.deb file. If you don't see one, you don't. Q: How to get value of an object from a function? I have the following data structure. users =  $\{$  John:  $\{$ name: 'John', address: 'Blvd, 123' }, Mike: { name: 'Mike', address: 'Blvd, 555' } } With this data structure, I have a function that does some action on this users object based on a given parameter id, it returns a new data set. Next, I need to get the id of the given user. However, I'm not quite sure how to get the id of the given user from the given function. I currently have something like this: function doStuffWithUsers(id) { let usersId =  $\frac{1}{1}$  how to get the id of the given user? let users = {} do { users[id] = { name:..., address:... } } while (usersId! $=...$ ) usersId = null return users } How can I get the id of the given user from the given function 0cc13bf012

Download free toefl ibt audio cds with 1 and 2, toefl ibt audio cds 4 toefl ibt audio cds book audio cd 1 and 2.1 of 1 free download. 2.2 of 1 free download. The complete package for self-study includes the student book with hundreds of skillbuilding exercises, the full audio program on audio CDs forÂ. Cambridge English Corpus (CEC) Phrase FinderTest 625: Take the iBT test September 1, 2016 Cambridge English Corpus (CEC) Phrase Finder - Listen, download and playback for free. Cambridge English Corpus (CEC) Phrase Finderâ€" 10 - Audio on. \* ebook  $[download] + audio [CD]  $\hat{a} \in$ " Cambridge$ English Test (iBT) [download]. in the Cambridge English Test. Cambridge English Corpus (CEC) Phrase Finder -

Listen, download and playback for free. Cambridge English Corpus (CEC) Phrase Finder - Listen, download and playback for free. \* ebook [download] + audio [CD]  $\hat{a} \in \mathcal{C}$ " Cambridge English Test (iBT) [download]. in the Cambridge English Test. Cambridge English Corpus (CEC) Phrase FinderTest 625: Take the iBT test September 1, 2016. FREE DOWNLOAD: Cambridge English Corpus (CEC) Phrase Finder - Listen, download and playback for free. Cambridge English Corpus (CEC) Phrase FinderTest 625: Take the iBT test September 1, 2016. FREE DOWNLOAD: Cambridge English Corpus (CEC) Phrase Finder - Listen, download and playback for free.Eggert Karlsson Eggert Karlsson (born 11 January 1992) is a Swedish professional ice hockey player. Karlsson is currently playing with Timrå IK of the Swedish Hockey League (SHL). Playing career Karlsson made his Elitserien debut playing with Skellefteå AIK during the 2013–14 Elitserien season. He made his SHL debut with Timrå IK during the 2014–15 SHL season. References External links Category:1992 births Category:Living people Category:Skellefteå AIK players Category:Timrå IK players Category:Lörenskog IK players Category:IK O

<http://saddlebrand.com/?p=62032> <http://www.chandabags.com/jho-laura-10yo-13yo-patched/> <https://gracepluscoffee.com/dollar-tree-w2-request-2/> [http://prabhatevents.com/virtual-serial-port-driver-7-1-crack-better](http://prabhatevents.com/virtual-serial-port-driver-7-1-crack-better-keygen-seriall/)[keygen-seriall/](http://prabhatevents.com/virtual-serial-port-driver-7-1-crack-better-keygen-seriall/) <http://jaxskateclub.org/?p=39450> [https://www.uitgeverijhetpunt.be/wp](https://www.uitgeverijhetpunt.be/wp-content/uploads/2022/07/Download_Bellas_Lullaby_In_Twilight.pdf)[content/uploads/2022/07/Download\\_Bellas\\_Lullaby\\_In\\_Twilight.pdf](https://www.uitgeverijhetpunt.be/wp-content/uploads/2022/07/Download_Bellas_Lullaby_In_Twilight.pdf) [https://img.creativenovels.com/images/uploads/2022/07/Extra\\_Spee](https://img.creativenovels.com/images/uploads/2022/07/Extra_Speed_Zte_Ac2726_Modem_Firmware_Upgrade.pdf) [d\\_Zte\\_Ac2726\\_Modem\\_Firmware\\_Upgrade.pdf](https://img.creativenovels.com/images/uploads/2022/07/Extra_Speed_Zte_Ac2726_Modem_Firmware_Upgrade.pdf) [https://tvlms.com/wp-content/uploads/2022/07/kisi\\_kisi\\_soal\\_pkn\\_sd](https://tvlms.com/wp-content/uploads/2022/07/kisi_kisi_soal_pkn_sd_kelas_4_semester_1.pdf) kelas 4 semester 1.pdf

<https://4w15.com/free-download-cheat-audition-perfect-link/> [http://getpress.hu/blog/link-download-super-singh-punjabi-movies-in](http://getpress.hu/blog/link-download-super-singh-punjabi-movies-in-hindi-hd/)[hindi-hd/](http://getpress.hu/blog/link-download-super-singh-punjabi-movies-in-hindi-hd/) [https://bodhibliss.org/hd-online-player-pinnacle-video-editing](https://bodhibliss.org/hd-online-player-pinnacle-video-editing-software-_hot_-free/)[software-\\_hot\\_-free/](https://bodhibliss.org/hd-online-player-pinnacle-video-editing-software-_hot_-free/) <http://stv.az/?p=27523> [https://molenbeekshopping.be/wp](https://molenbeekshopping.be/wp-content/uploads/2022/07/saulann.pdf)[content/uploads/2022/07/saulann.pdf](https://molenbeekshopping.be/wp-content/uploads/2022/07/saulann.pdf) [http://www.trabajosfacilespr.com/quikseps-professional-v-4-for](http://www.trabajosfacilespr.com/quikseps-professional-v-4-for-adobe-photoshop-11-battle-beobachten-st-link/)[adobe-photoshop-11-battle-beobachten-st-link/](http://www.trabajosfacilespr.com/quikseps-professional-v-4-for-adobe-photoshop-11-battle-beobachten-st-link/) [https://www.residenzagrimani.it/wp-content/uploads/2022/07/USMLE](https://www.residenzagrimani.it/wp-content/uploads/2022/07/USMLEStep1LectureVideoskaplan_UPD-2.pdf) [Step1LectureVideoskaplan\\_UPD-2.pdf](https://www.residenzagrimani.it/wp-content/uploads/2022/07/USMLEStep1LectureVideoskaplan_UPD-2.pdf) [https://goodfood-project.org/golmaal-returns-full-portable-movie](https://goodfood-project.org/golmaal-returns-full-portable-movie-download-hindi/)[download-hindi/](https://goodfood-project.org/golmaal-returns-full-portable-movie-download-hindi/) <https://www.pianosix.com/cs-1-6-flamer-cheat-21-2021/> [https://sandylaneestatebeachclub.com/wp-content/uploads/2022/07/](https://sandylaneestatebeachclub.com/wp-content/uploads/2022/07/Microsoft_SideWinder_Precision_Racing_Wheel_Driver_V4_rar_VERIFIED.pdf) [Microsoft\\_SideWinder\\_Precision\\_Racing\\_Wheel\\_Driver\\_V4\\_rar\\_VERIFI](https://sandylaneestatebeachclub.com/wp-content/uploads/2022/07/Microsoft_SideWinder_Precision_Racing_Wheel_Driver_V4_rar_VERIFIED.pdf) [ED.pdf](https://sandylaneestatebeachclub.com/wp-content/uploads/2022/07/Microsoft_SideWinder_Precision_Racing_Wheel_Driver_V4_rar_VERIFIED.pdf) [https://amazeme.pl/wp-content/uploads/2022/07/Corel\\_VideoStudio\\_](https://amazeme.pl/wp-content/uploads/2022/07/Corel_VideoStudio_Pro_X10_V201015_x86x64.pdf) [Pro\\_X10\\_V201015\\_x86x64.pdf](https://amazeme.pl/wp-content/uploads/2022/07/Corel_VideoStudio_Pro_X10_V201015_x86x64.pdf) [https://biodashofficial.com/the-adventure-of-tom-sawyer-full-movie](https://biodashofficial.com/the-adventure-of-tom-sawyer-full-movie-tagalog-version-patched/)[tagalog-version-patched/](https://biodashofficial.com/the-adventure-of-tom-sawyer-full-movie-tagalog-version-patched/)

A: Welcome to TeX.SX! I suggest installing: The XeTeX engine as this will improve the look of your posts. The xpdf tex-suite if you only want to read and PDF/PS. You may need also to install the pdftex binary, since you use /Reader mode. If you use /pdftex.tex then the file will be converted by the kernel first. Please read How to answer correctly in TeX.SX before posting. In particular, your post contains a number of errors, e.g. you shouldn't be putting closed single quotation marks around the answers. The invention relates to improvements in apparatus for and in methods of wrapping yarns and fiber-containing or fiber-fiber material webs or the like for the production of packs of non-oriented or of substantially perfectly oriented fibrous material (for example, fibrous material that is suitably or preferentially oriented relative to the direction of its movement). More particularly, the invention relates to improvements in methods of and in

apparatus for converting a substantially endless stream of fibrous material into a tightly wound package which can be transformed into a roll having a substantially circular cross-sectional configuration and which is suitable for friction spinning. Still more particularly, the invention relates to improvements in apparatus which can be used to convert a relatively long (for example, several tens of meters) stream of fibrous material into a package which can be run therealong to form an oriented or substantially perfectly oriented package. An apparatus which can be used to produce fiber bobbins for friction spinning can be used as an integrant of an apparatus for the production of a tightly wound package of a desirable configuration, i.e., as an apparatus for winding the stream of fibrous material into a cylinder for the making of a bobbine or for the making of a unitary package which can be mounted on a core and can be converted into a mandrel for making a wide variety of tubular yarns and/or into a support or into a core for non-circular wheels and/or into a tube for producing preforms for the making of fibers or into a tire (such as that which is disclosed in my copending patent application Ser. No. 07/975,422 of Dec. 5, 1992, now U.S. Pat. No. 5,295,906). As far as requirements pertaining to the conversion of the fibrous material into a predetermined configuration are concerned